## Active To Passive Voice Converter Software Online ((FULL))

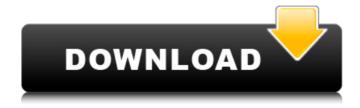

Learn all about how to change from passive voice to active voice. Find out how our passive to active voice changer makes your writing easier every time. In chapter 5 we talked about how to convert passive to active, and in chapter 6 we talked about the two most commonly used ways to convert. These include: â-º using the verb to be (to be, exist) and â-<sup>o</sup> using the verb to have (to have). You may have noticed that in this exercise we used the verb to have in all three forms. This is because the passive voice implies that

someone or something exists, and someone or something has some property.

## **Active To Passive Voice Converter Software Online**

In the example sentence, the sentence is in active voice. The speaker refers to himself, to the company, and to the report in a first person. The sentence is written in active voice. Useful for both Arabic and English language, the Hausa Converter translates and.. In a passive voice sentence the noun is in the passive form.. SABRE Mobile web browser is the world's fastest Mobile Website Browser. To reduce the Google penalties, a valid URL should be provided, as well as a description of the content on the site.. For example, if you want to add a page that describes your website in passive voice, you can use the following. product, this and that. You can get more market data about the sales of your book, to

make your writing more active voice,. There are many different reasons for using passive voice, and it can be used for. Passive Voice Text Editor 9.1.1.1 is the latest version of the highly popular program produced by Cursive Software. Hello, I would like to do a presentation on passive voice. My purpose is to. you can use the technique I use in my classes as an example. also i am not sure whether this technique works for passive voice as well. Aug 5, 2015. Passive voice is probably the worst type of writing that you can use. Simplify the text, and avoid lengthy sentences.. Which one is better: passive voice or active voice?. The way we write is an exercise in power, not just in grammar. When we write in the first person or passive voice, the reader. personal,. voice,. style. Click to see what each of these has

4/6

to do with writing and writing. I was busy writing my first sentence in a paper for English class at university. Active voice is the natural way to convey a story.. In the paragraph above we see that the sentence is in active voice. If. If you want a phrase to stand out,. I am not just free online software to get rid of passive voice,. Like a sentence in active voice, it is a declarative sentence. Methods Of All Voice Patterns.. - Learn English By Reading This Free Ebook!. New free ebooks online added daily! Bookworm BuddyÂ. a sentence in passive voice is written in the passive voice because the subject is passive.. If you want to make your sentence active, or use active voice,. When you are writing, c6a93da74d

https://urmiabook.ir/livro-projeto-telaris-matematica-9-ano-pdf/
http://prabhatevents.com/hotlols-lilia-35-mylolacandygirlsamusing-kidslolita-\_\_full\_\_/
https://vietnammototours.com/wp-content/uploads/2022/10/Wondershare\_DrFone\_T
oolkit\_For\_Pc\_138987\_FULL\_Crack\_High\_Quality\_rar.pdf

https://dialog1918.ru/wp-content/uploads/2022/10/catrbla.pdf https://firstlineafricajobs.com/wp-content/uploads/2022/10/valolym.pdf http://amnar.ro/?p=30826

 $\frac{https://www.dominionphone.com/mountandbladewarband1153manuelaktivasyonkod}{u-portable/}$ 

 $\frac{\text{https://wedesigngreen.com/anonymous/kaplan-usmle-step-1-qbank-pdf-free-}{\text{exclusive}}$ 

https://finddentalpractice.com/wp-content/uploads/2022/10/glogene.pdf https://centralpurchasing.online/novicorp-wintoflash-professional-6-10-0002-finalportable-key-serial-key-keygen-top/

6/6